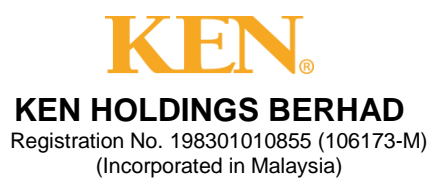

# **ADMINISTRATIVE GUIDE FOR THE 39TH ANNUAL GENERAL MEETING ("AGM")**

Date : 25 May 2023

Time : 10.00 a.m.

Venue : The Space, Level 2, Menara KEN TTDI No. 37, Jalan Burhanuddin Helmi Taman Tun Dr Ismail 60000 Kuala Lumpur

#### **1. PRECAUTIONARY MEASURES**

In ensuring the well-being and safety of the Company's employees and members attending the AGM, the following steps will be taken in order to minimise the risks of spreading the COVID-19 virus:

- a) if you are unwell, you are strongly advised to appoint a proxy or the Chairman of the meeting to attend and vote on your behalf at the 39<sup>th</sup> AGM.
- b) all attendees are advised to practice proper hygiene including the use of hand sanitiser and wearing a face mask before entering the meeting venue.

### **2. ELIGIBILITY TO ATTEND BASED ON THE RECORD OF DEPOSITORS**

Only a shareholder whose name appears on the Record of Depositor as at **17 May 2023** shall be entitled to attend or appoint proxy(ies) to attend and/or vote on his/her behalf.

### **3. NO REFRESHMENT, DOOR GIFTS OR FOOD VOUCHERS**

There will be no refreshment, door gifts or food vouchers provided to shareholders, proxies and invited guests who attend the  $39<sup>th</sup> AGM$ .

# **4. REGISTRATION ON THE DAY OF THE 39TH AGM**

Registration will start at 9.00 a.m. at The Space, Level 2, Menara KEN TTDI, No. 37, Jalan Burhanuddin Helmi, Taman Tun Dr Ismail, 60000 Kuala Lumpur.

Original MyKad or passport is required to be presented during registration for verification. You will not be allowed to register on behalf of another person even with the original MyKad or passport of that person.

Upon verification of your NRIC or passport and signing of attendance list, you will be given an identification wristband to enter the meeting room. There will be no replacement of wristband in the event that it is lost or misplaced.

Please note that you will only be allowed to enter the meeting hall if you are wearing the identification wristband.

Please vacate the registration area immediately after registration to prevent congestion.

### **5. POLL VOTING**

The voting at the AGM will be conducted by poll in accordance with Paragraph 8.29A(1) of the Main Market Listing Requirements of Bursa Malaysia Securities Berhad.

### **6. APPOINTMENT OF PROXY**

The appointment of proxy may be made in hard copy form or by electronic form. In case of an appointment made in hard copy form, the Proxy Form must be deposited with the Company's Share Registrar at Unit 32-01, Level 32, Tower A, Vertical Business Suite, Avenue 3, Bangsar South, No. 8, Jalan Kerinchi, 59200 Kuala Lumpur or alternatively, the Customer Service Centre at Unit G-3, Ground Floor, Vertical Podium, Avenue 3, Bangsar South, No. 8, Jalan Kerinchi, 59200 Kuala Lumpur.

You may also submit the Proxy Form electronically via TIIH Online website at [https://tiih.online,](https://tiih.online/) not less than forty-eight (48) hours before the time appointed for holding the 39<sup>th</sup> AGM or any adjournment thereof, otherwise the Proxy Form shall not be treated as valid. Please do read and follow the procedures below to submit Proxy Form electronically.

### **ELECTRONIC LODGMENT OF PROXY FORM**

The procedures to lodge your Proxy Form electronically via Tricor's TIIH Online website are summarised below:

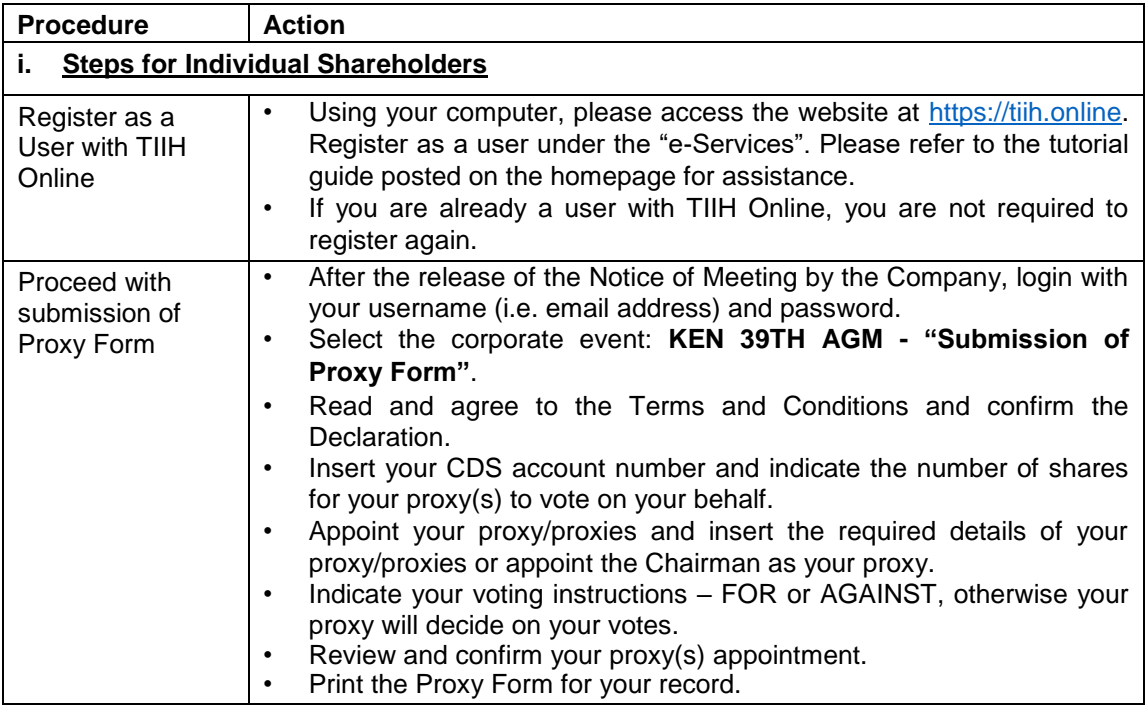

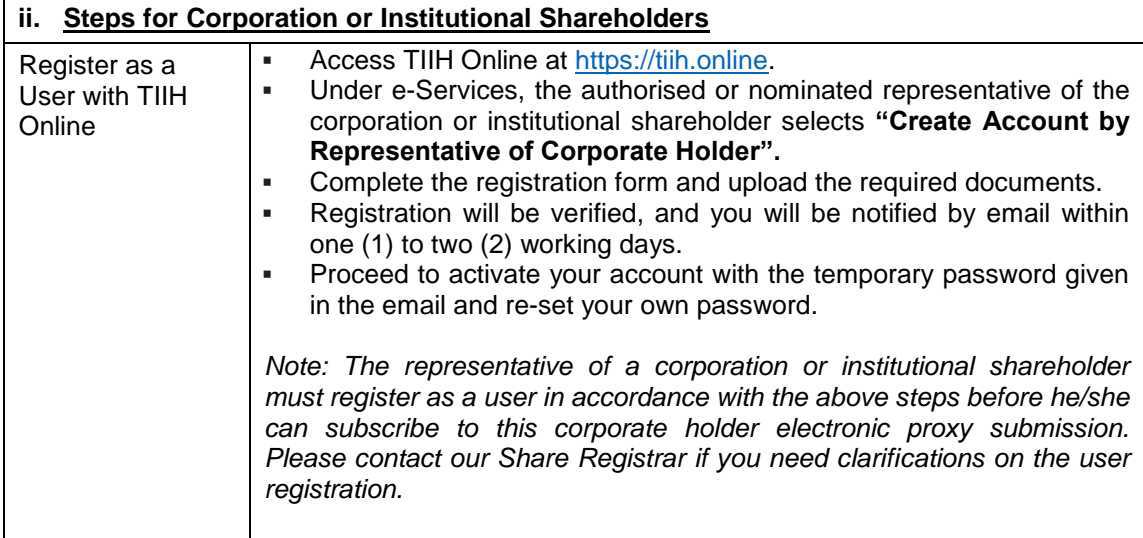

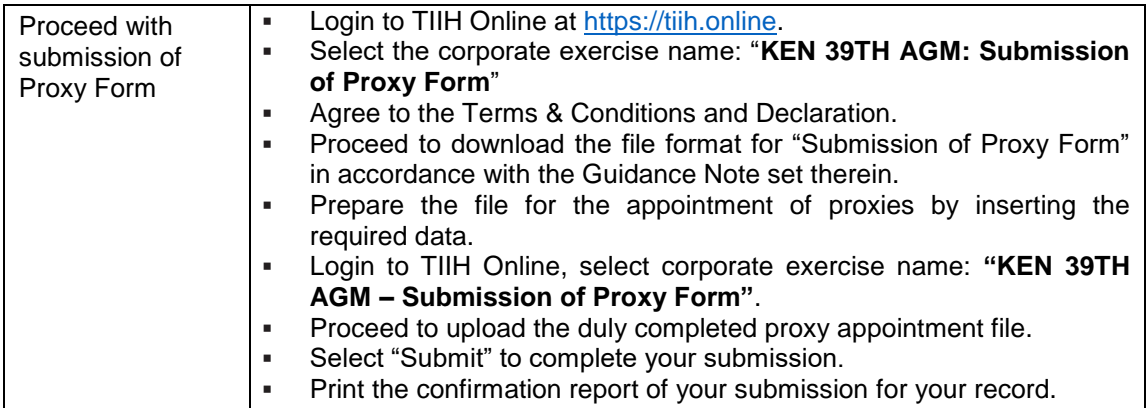

- 7. Shareholders are also advised to check the Company's website at [www.kenholdings.com.my](http://www.kenholdings.com.my/) and announcements from time to time for any changes to the administration of the  $39<sup>th</sup> AGM$  that may be necessitated by changes to the directives, safety and precautionary requirements and guidelines prescribed by the Government of Malaysia, the Ministry of Health, the Malaysian National Security Council, Securities Commission Malaysia and/or other relevant authorities.
- 8. If you have any enquiries on the above, please contact the following person-in charge during office hours on Mondays to Fridays from 9.00 a.m. to 5.30 p.m. (except on public holidays):

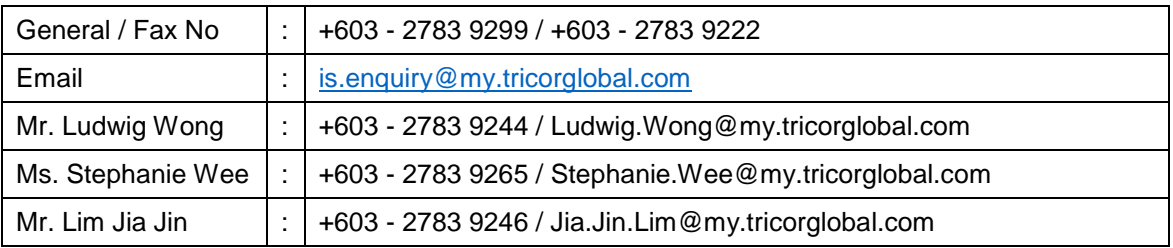

### **Tricor Investor & Issuing House Services Sdn. Bhd.**